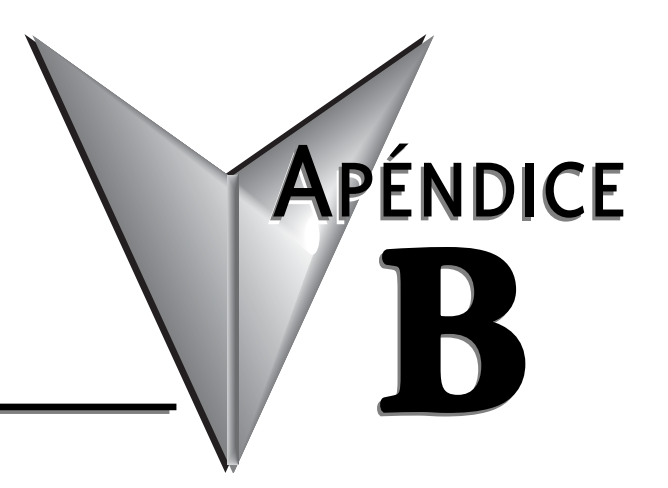

## **CÓDIGOS DE ERROR DEL** PLC DL06

## En este apéndice...

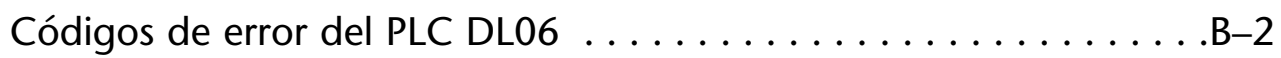

## **Códigos de error del PLC DL06**

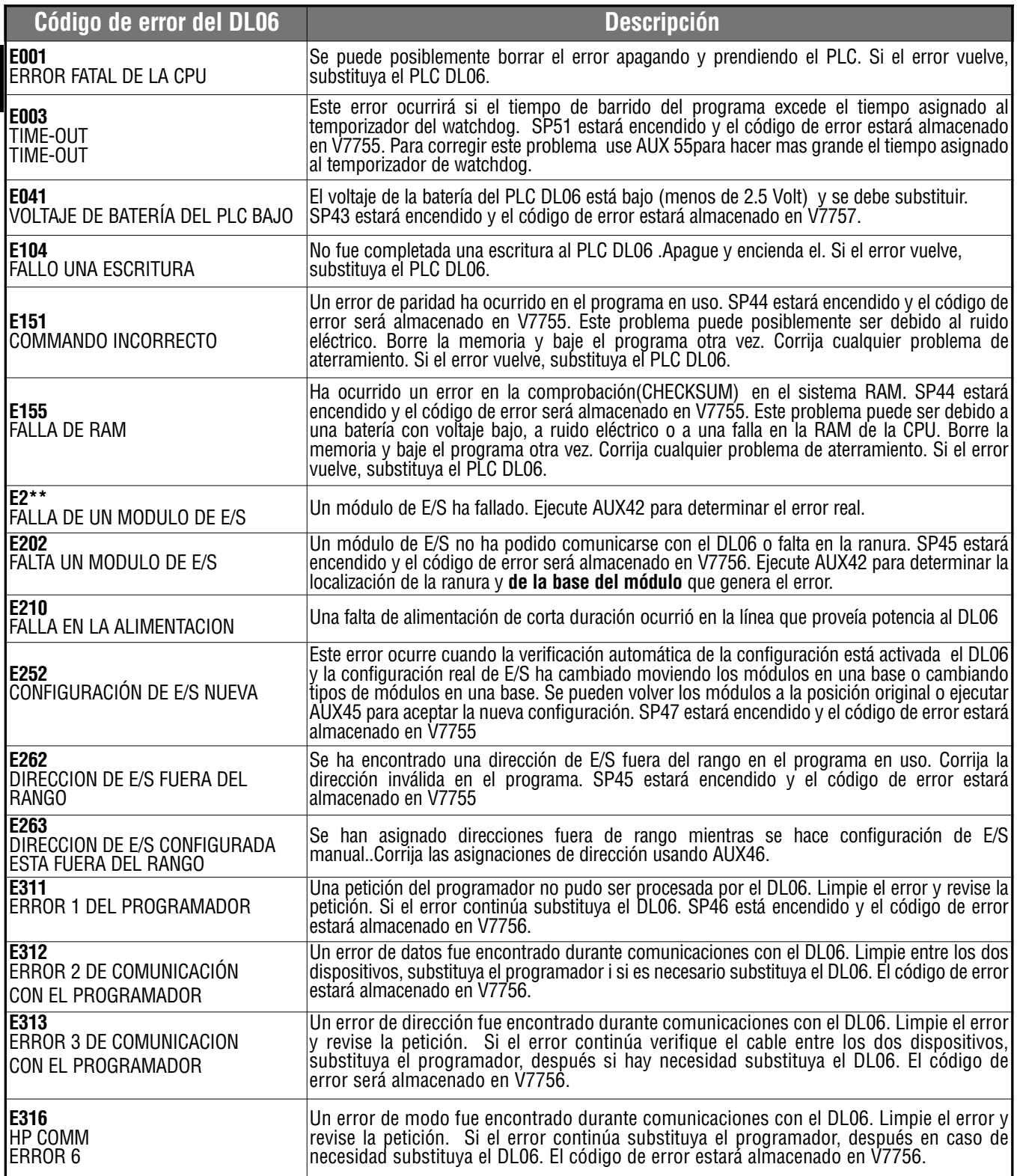

## **Códigos de error del PLC DL06, continuado**

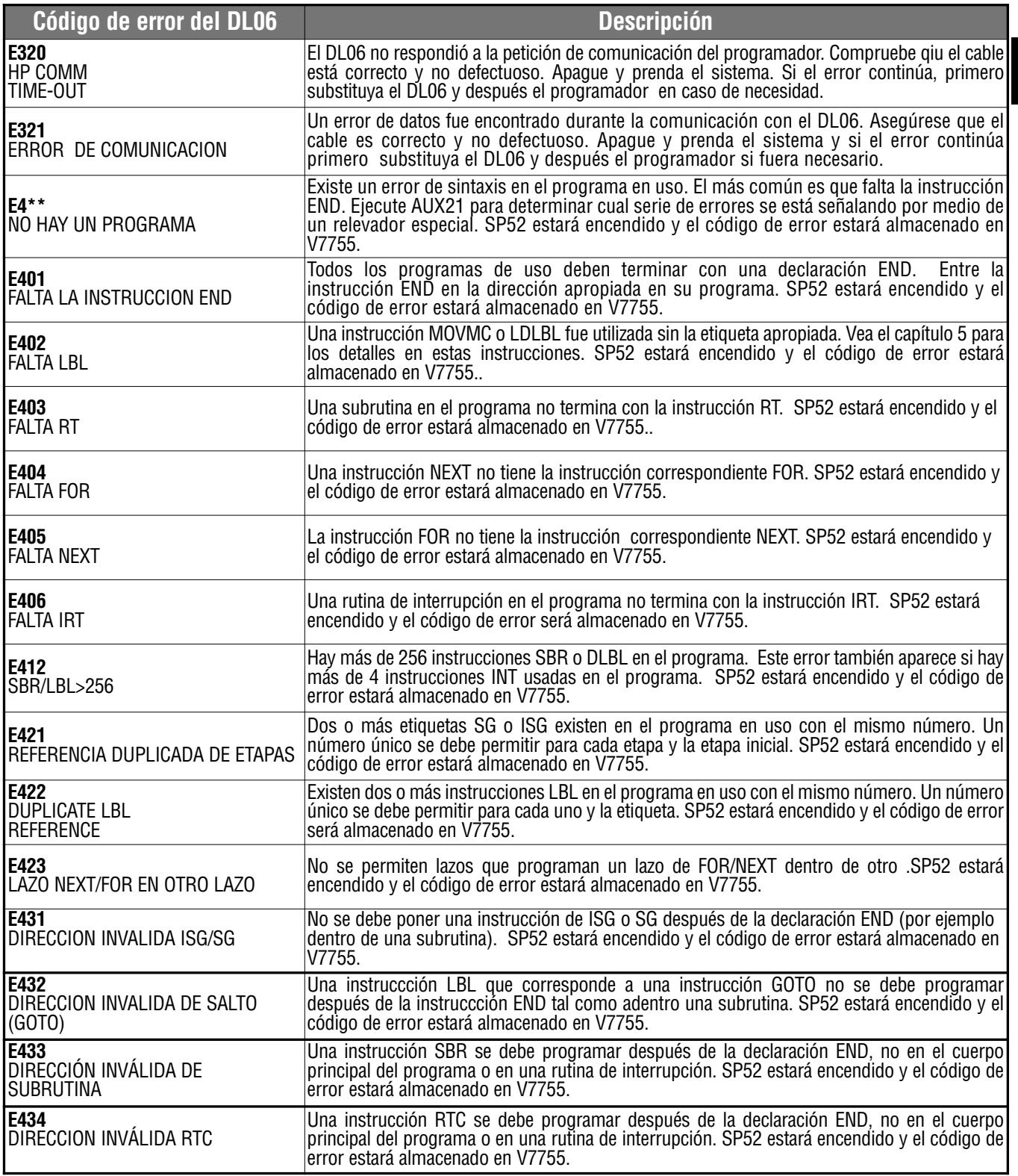

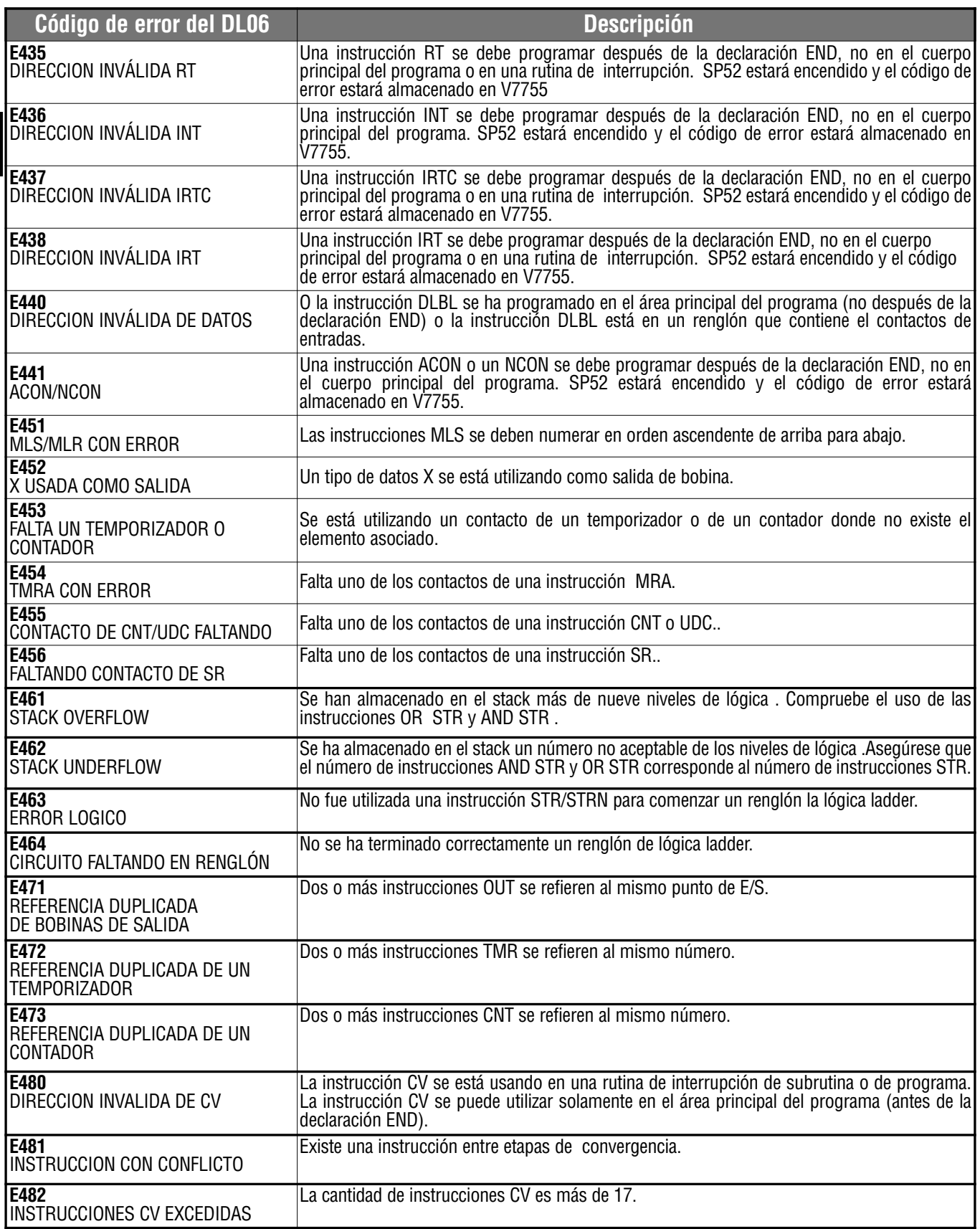

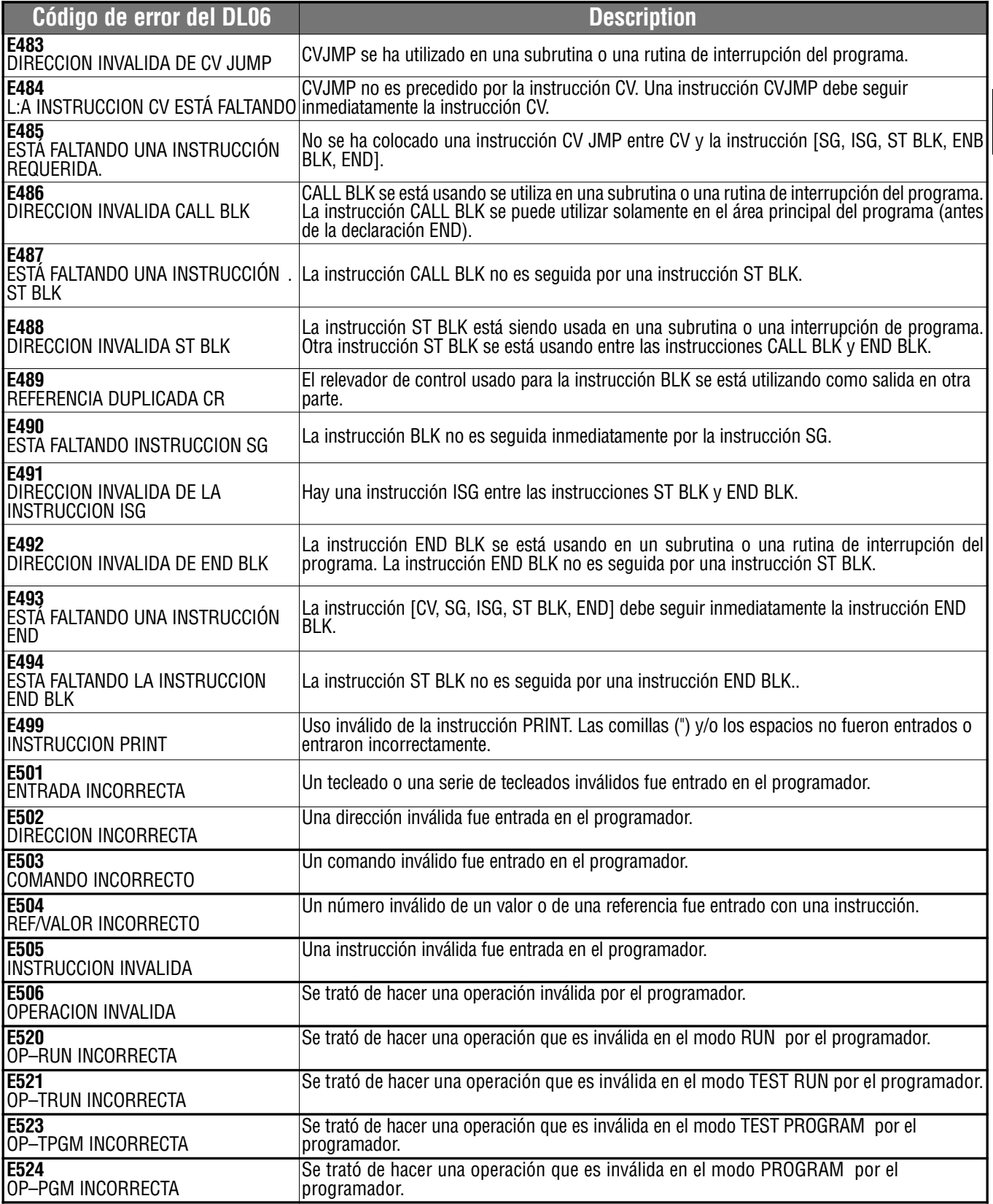

ø

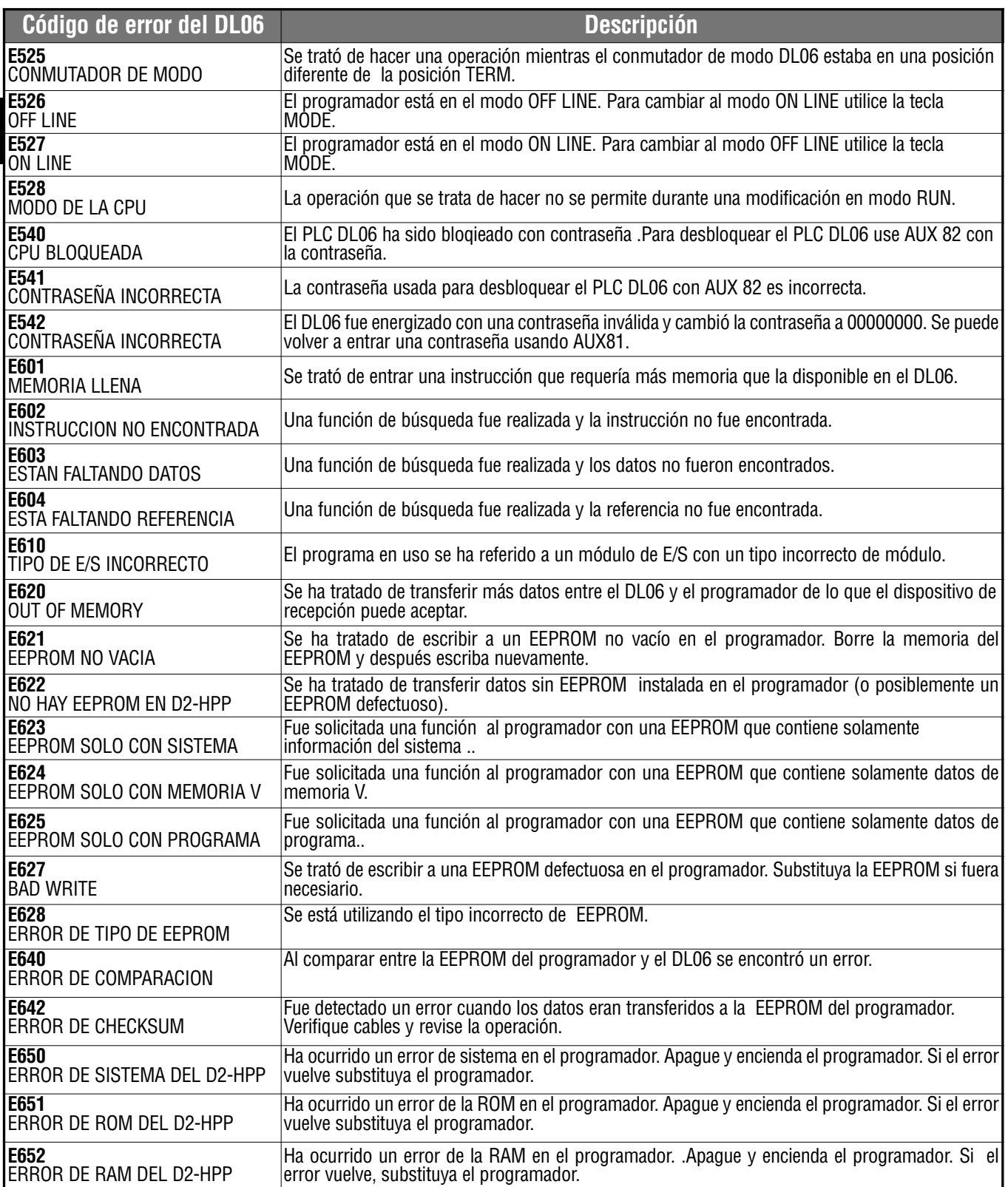